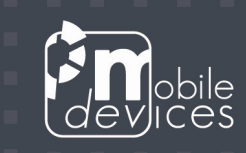

# C4D-D3L WIRING GUIDE

.

Ξ

2010-06-21

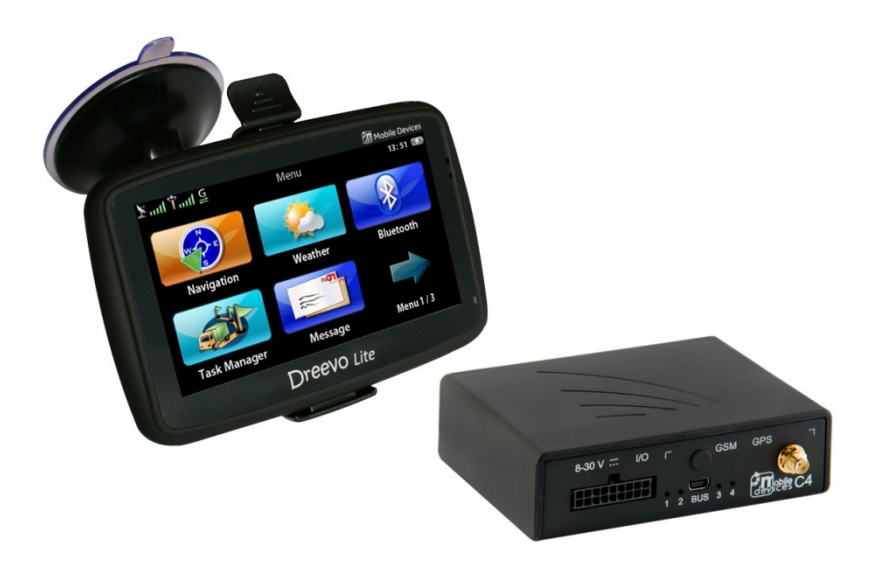

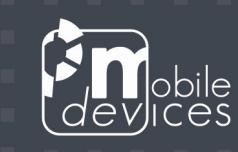

# Table of content

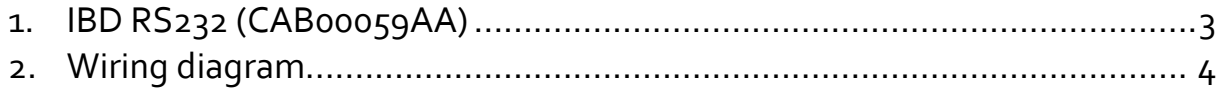

٠ ٠

о

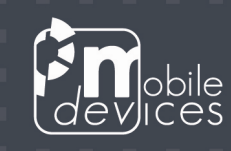

## 1. IBD RS232 (CAB00059AA)

The IDB RS232 cable allows the Dreevo3 Lite to communicate with another device using RS232 interface (i.e. the C4D) and also to power up from an automotive power supply.

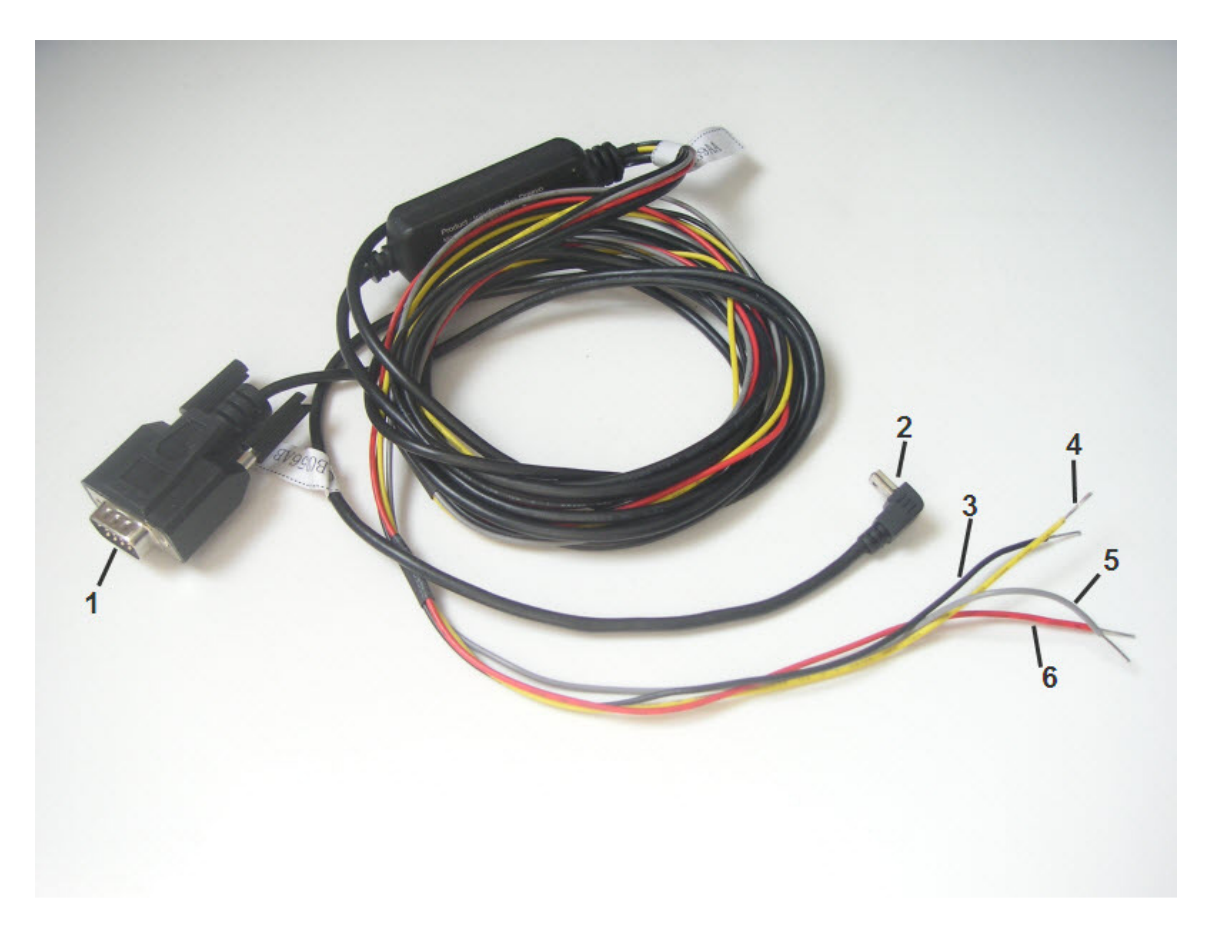

- 1- RS232 connector. To be connected to the C4D black DB9.
- 2- Mini USB (right angle) connector. To be connected to the Dreevo3 Lite.
- 3- Ground (black wire). To be connected to the C4D black wire/vehicle's ground.
- 4- Shutdown input (yellow wire).
- 5- Ignition input (grey wire)
- 6- Power (red wire). To be connected to the C4D red wire/vehicle's Vbat.

Ignition OR Shutdown signals are used to control when the Dreevo 3 Lite is powered from the automotive power supply or running on its own battery.

#### Notes:

- 1- External power supply is used when the Dreevo3 Lite red LED is ON.
- 2- For development purposes, DB9 connector can be used with COM 1.
- 3- Ignition wire must be connected to access the Dreevo3 Lite internal console.
- 4- A DB9 female-female null modem adapter is required to access the Dreevo3 Lite console.

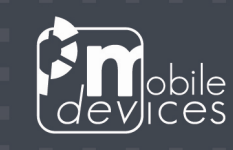

### 2. Wiring diagram

The wiring diagram depends of the expected behavior.

a) Common behavior consists to power the Dreevo3 Lite from the vehicle power supply ONLY when ignition is ON (engine started). So, in this case the simplest way is to only use the ignition wire of the IBD cable (grey wire).

Join the IBD and the C<sub>4</sub>D red wires then connect them to the Vbat (external battery). Join the IBD and the C4D black wires then connect them to the ground (external battery). Join the IBD grey wire and the C<sub>4</sub>D white wire then connect them to the ignition (vehicle).

Note: The IBD yellow wire is unused.

b) Other behavior consists to power the Dreevo3 Lite from the vehicle power supply according to the state of the connected C4D digital output. So, in this case the simplest way is to connect the shutdown wire of the IBD cable (yellow wire) to one of the C4D digital output.

Join the IBD and the C<sub>4</sub>D red wires then connect them to the Vbat (external battery). Join the IBD and the C<sub>4</sub>D black wires then connect them to the ground (external battery). The IBD yellow wire is connected to one the of C4D digital input.

#### Notes:

-The IBD grey wire is unused.

-This way requires a user component (SDK) to oversee the selected output.

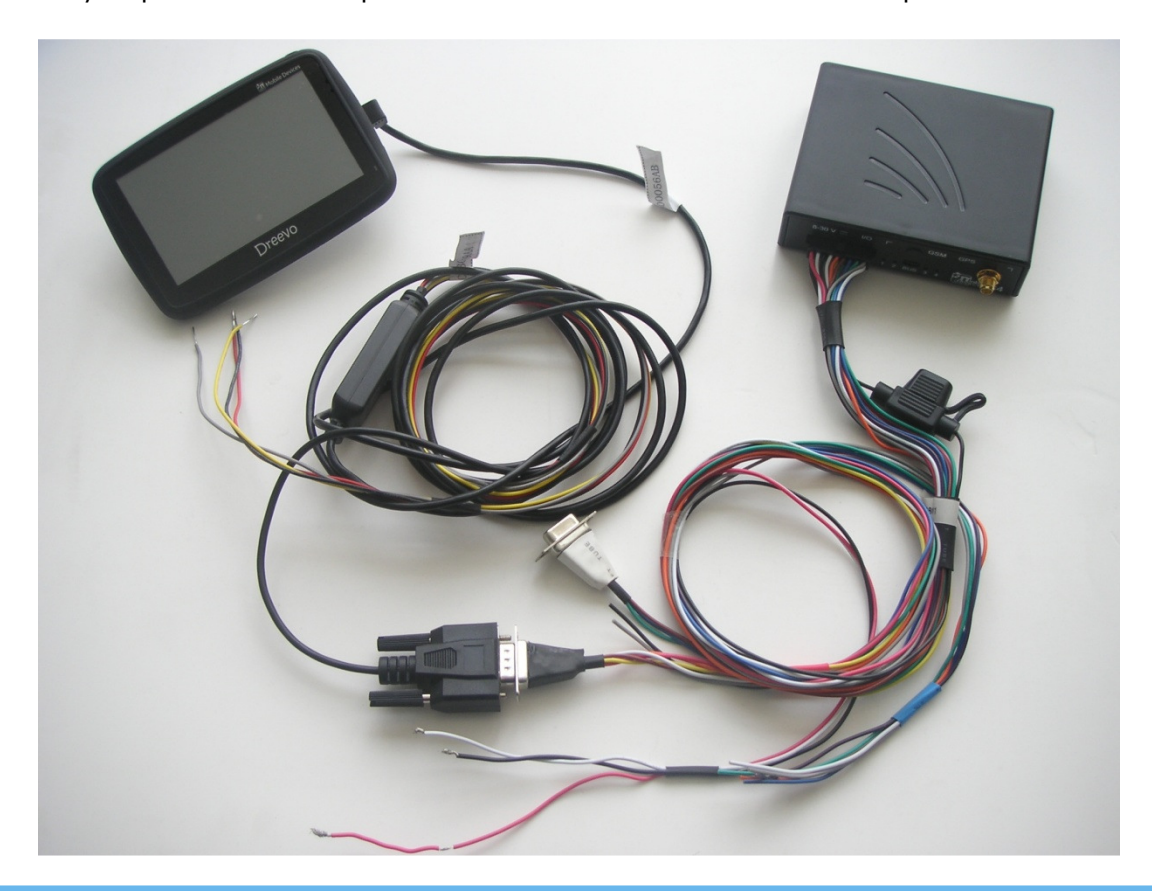

For more info contact support@mobile-device.com or call +33 1 42 11 87 17